## **GAUTENG DEPARTMENT OF EDUCATION**

## **SENIOR CERTIFICATE EXAMINATION**

**COMPUTER STUDIES HG (Second Paper: Theory)**

**TIME: 3 hours**

**MARKS: 200**

## **INSTRUCTIONS:**

• Answer ALL the questions.

**FEB / MAR 2006**

- Read the questions thoroughly.
- This paper consists of 20 pages. Check that your paper is complete.
- Number your answers clearly.
- The programming section consists of Delphi and Pascal questions. Answer EITHER the Pascal OR the Delphi questions.
- Pascal coding may be done in pencil.

## **QUESTION 1 DATA REPRESENTATION**

1.1 Write down the simplified function from the Karnaugh diagram.

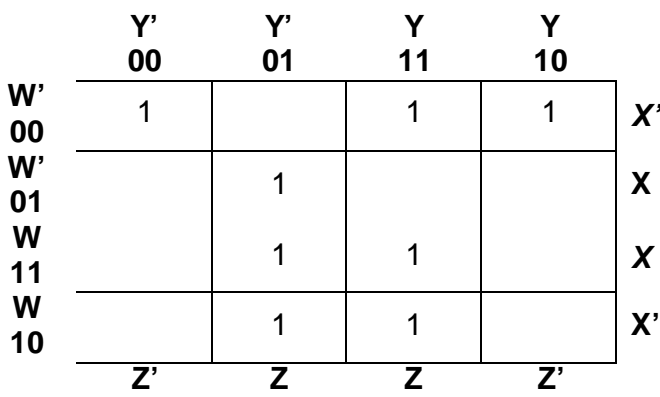

(5) 1.2 Solve the following Boolean equation algebraically:  $F(w, x, y) = wxy + wx'y + w'xy + x'y$  (4) 1.3.2 Write the function in Question 1.3.1 as the sum of min terms in the *m-notation.* (2)

**[15]**

## **QUESTION 2 COMPUTER ARCHITECTURE**

- 2.1 Give ONE word for each of the following descriptions. (Choose from: USB, *IrDA* Parallel, SCSI, Bluetooth, Serial, Firewire, MIDI).
	- 2.1.1 A type of interface connecting a device with a system that transfers data bit by bit
	- 2.1.2 A type of serial port enabling high-speed transfer 400 Mgps of data to devices
	- 2.1.3 A standard, high-speed parallel interface to connect peripherals to a computer, for example a hard disk
	- 2.1.4 A serial port specification that allows up to 127 devices to be connected to the computer
	- 2.1.5 A wireless network system based on high-frequency radio signals with a limited range
	- 2.1.6 A type of interface connecting devices by simultaneously transmitting more than 1 bit (6)
- 2.2 Arrange the following buses according to their speed of data transfer, from the fastest to the slowest.
	- A. AGP bus
	- B. ISA bus
	- C. PCI bus (2)
- 
- 2.3 The plug-in slots on a motherboard determine which type of card can be added to your computer. Indicate at each plug-in slot the type of device that it can be connected to.

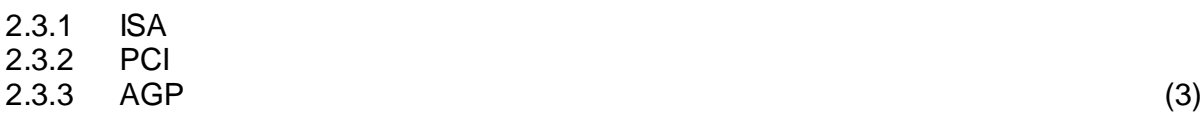

- 2.4 Which TWO internal buses have an influence on the processing speed of a computer? (2)
- 2.5 Indicate in a table TWO differences between the RISC and CISC instruction sets. (2)
- 2.6 The following table gives an indication of the number of transistors contained in each type of processor.

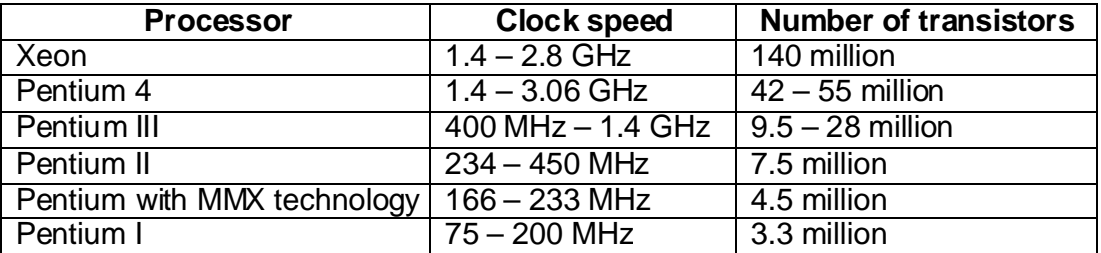

2.6.1 Discuss briefly the influence of the following factors on the performance of the computer:

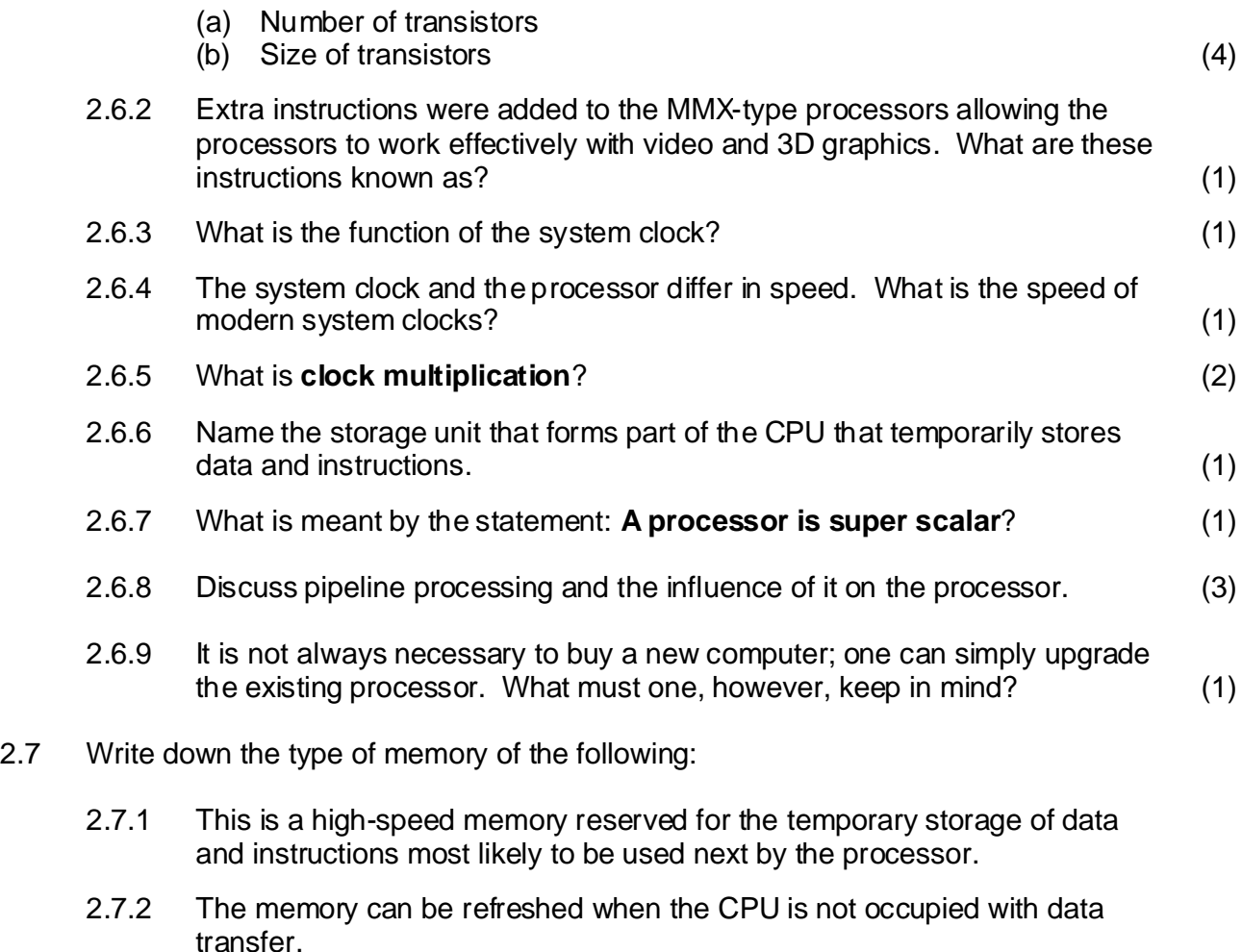

2.7.3 It doubles the data rate of the RAM because it can send twice in one clock tick.

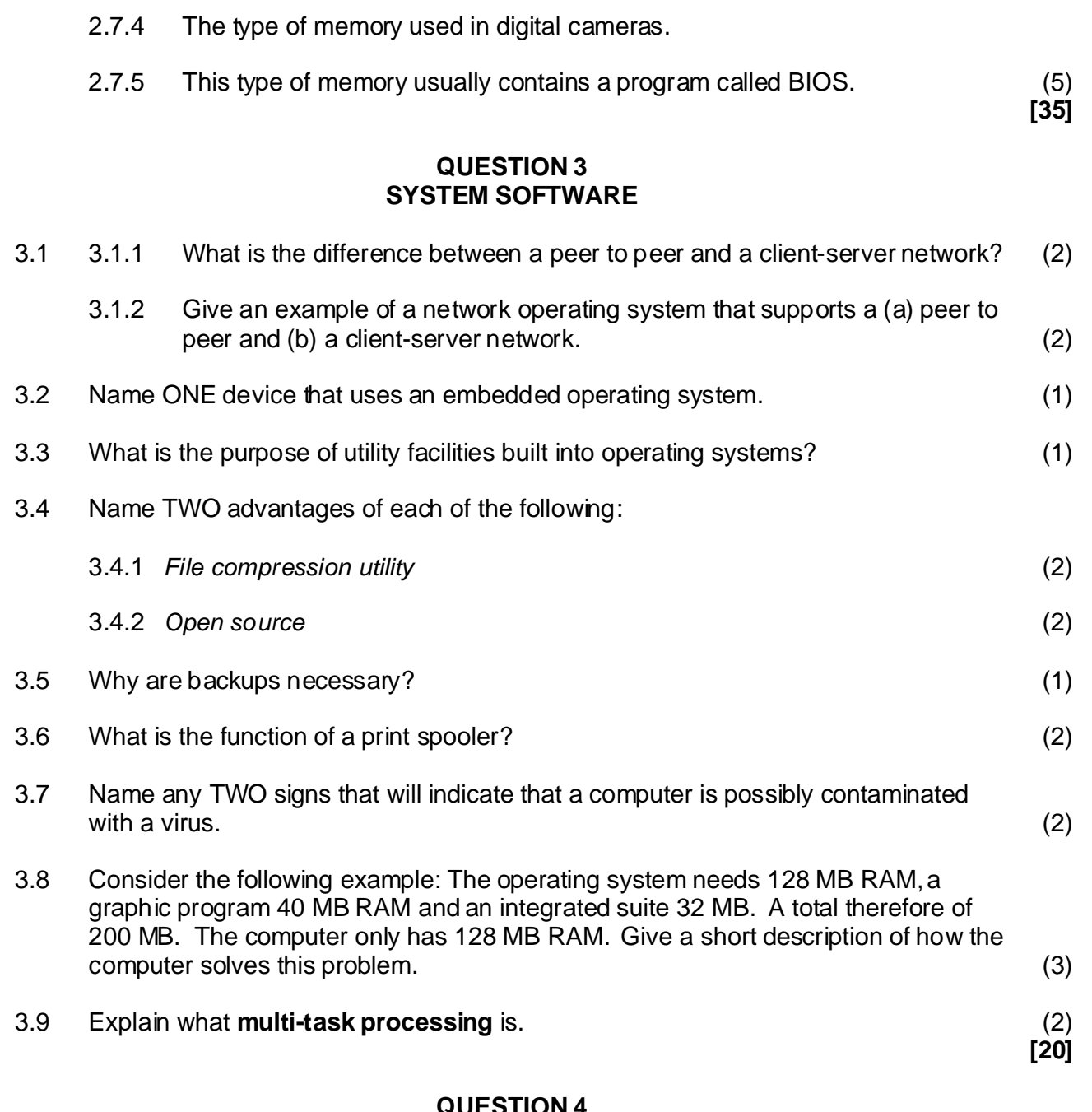

#### **QUESTION 4 DATA COMMUNICATION**

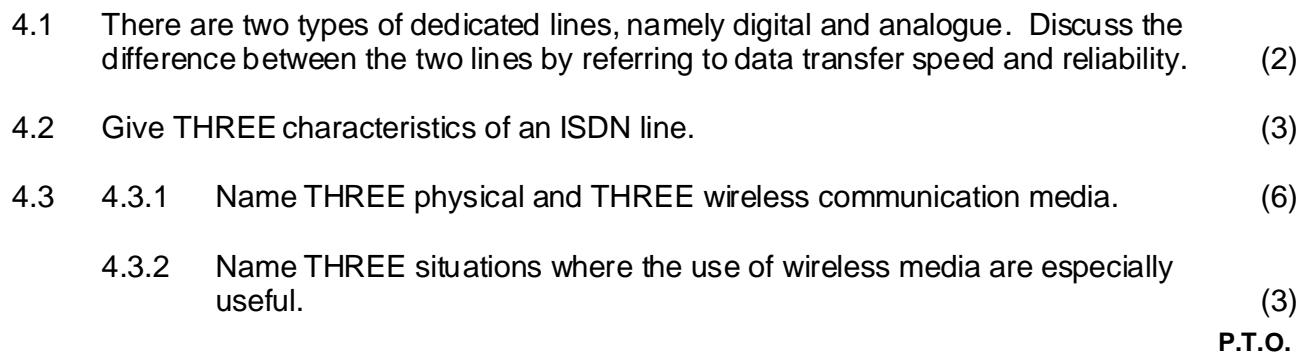

## 4.4 Consider the following network layouts and then answer the questions:

Switch ADSL modem **Router Router** Router Internet

| 4.4.1 | Consider the layout of network A and give TWO advantages of the use of<br>a network. | (2)         |
|-------|--------------------------------------------------------------------------------------|-------------|
| 4.4.2 | Name THREE functions of a router that a switch does not have.                        | (3)         |
| 4.4.3 | What does the term <b>topology</b> mean?                                             | (1)         |
| 4.4.4 | Which topology is used in network <b>B</b> ?                                         | (1)         |
| 4.4.5 | Briefly describe the CSMA/CD access method.                                          | (3)         |
| 4.4.6 | Discuss THREE outstanding characteristics of an ADSL line.                           | (3)         |
| 4.4.7 | Why is ASDL technology especially suitable for Internet use?                         | (2)         |
| 4.4.8 | Name the switching technique used by network A to send data over a wide<br>area.     | (1)<br>[30] |

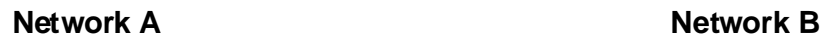

**7**

## **QUESTION 5 SOCIAL IMPLICATIONS AND THE INTERNET**

- 5.1 The following two statements refer to two problems, namely a computer crime and an issue concerning computer ethics. What are these two problems and state the reason at each why it is not allowed?
	- 5.1.1 Copy Delphi 7 that you borrow from a classmate so that you can practise Delphi at home.
	- 5.1.2 A company gives information about its clients to a third party. (4)
- 5.2 Define each of the following terms:
	- 5.2.1 Biometrics
	- 5.2.2 Encryption
	- 5.2.3 Digital signature
	- 5.2.4 Digital certificate
	- 5.2.5 Computer virus

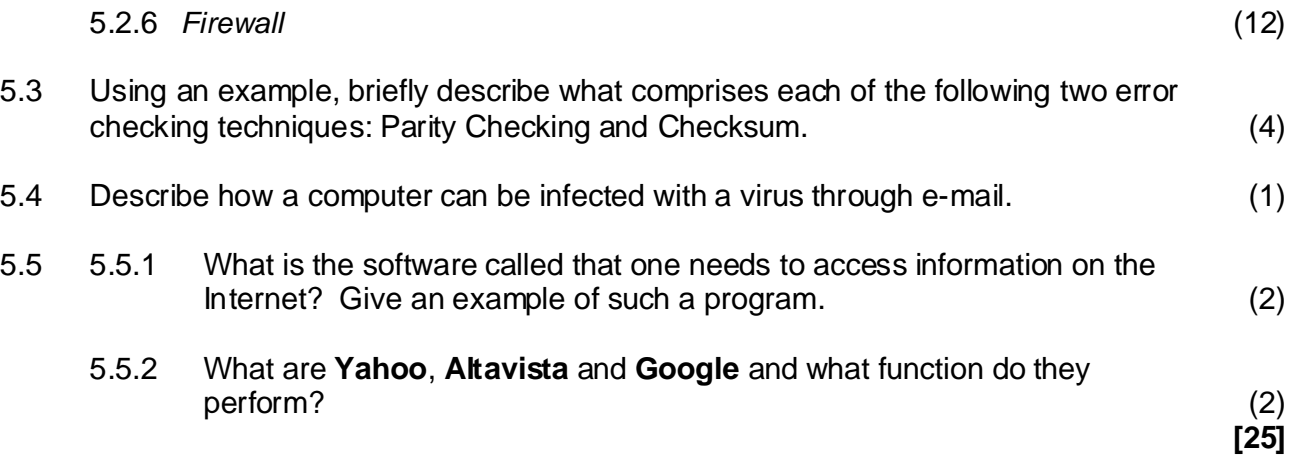

**8**

## **ANSWER EITHER THE DELPHI OR THE PASCAL QUESTIONS.**

### **DELPHI**

## **QUESTION 6 FUNCTIONS AND PROCEDURES**

Consider the following program that converts an 8 bit binary number to a hexadecimal, i.e.  $10011111 = 9F$ .

```
unit hexa_u;
interface
uses
   Windows, Messages, SysUtils, Variants, Classes, Graphics, 
Controls, Forms, Dialogs, Buttons, StdCtrls, ComCtrls;
type
   TfrmConverts = class(TForm)
     edtNumber: TEdit; 
     lblOutput: TLabel; 
     edtKeyin: TLabel; 
     btnChange: TButton; 
     bmbClose: TBitBtn;
     bmbRetry: TBitBtn;
procedure btnConvertsClick(Sender: TObject);
private
     { Private declarations }
public
     { Public declarations }
end;
type
  str4 = string[4];str1 = string[1];var
   frmConverts: TfrmConverts;
implementation
\{SR * .dfm\}
```

```
procedure converts(cWrd:str4; var cNumber:byte);
var
   iTimes, iBinn, k, iErrcode :integer;
begin
 iTimes := 8;cNumber := 0;for k := 1 to 4 do
  begin
           val(cWrd[k],iBinn,iErrcode);
          cNumber := cNumber + iBinn*iTimes;
          iTimes := iTimes div 2i end;
end;
```
function changeoversingledigit(cNumber:byte):strl;

## **{6.2 Complete this part}**

end;

```
procedure TfrmConverts.btnConvertsClick(Sender: TObject);
var
   bNumber :byte;
    sBinnumb :string[8];
   j :integer;
    sLetter :str1;
   sJoin : string[2];
begin
   sBinnumb := edtNumber.Text;
  for j := 1 to 2 do
   begin
    if j = 1 then sJoin := '';
       converts(copy (sBinnumb,1,4),bNumber);
      sLetter := changeoversingledigit(bNumber);
      sJoin := sJoin + sLetter delete(sBinnumb,1,4);
    end;
    lblOutput.caption := sJoin;
end;
end.
```
6.1 The converts procedure converts four binary digits to a decimal number, for example:

1001 to 9

1111 to 15 etc.

- 6.1.1 There are two integer data types in the procedure. Name another integer data type. (1)
- 6.1.2 Explain the function of the parameter  $iErrored$  is the val procedure.  $(2)$
- 6.1.3 May the data type  $str4$  be replaced by  $string[4]$  in the parameter list? Substantiate your answer. (2)
- $6.1.4$  May the variable data type  $imers$  be changed to REAL? Substantiate your answer. (2)
- 6.1.5 Distinguish between **value** and **reference parameters** by giving examples from the procedure. (2)
- 6.2 Complete the function changeoversingledigit that changes the decimal value to a single letter. It is done as follows:

 0 to 9 stays the same 10 is changed to A 11 is changed to B 12 is changed to C 13 is changed to D 14 is changed to E 15 is changed to F (6) (6)

- 6.3 Which ONE of the call statements will NOT give a fault message? Refer to the given program.
	- A. converts('0111',' ');
	- B. converts('1011',bNumber);
	- C. converts(1011,'4');
	- (1) D. converts(bNumber,copy(sBinnumb, 1, 4));
- 6.4 What is the difference between global and local variables? (2)

## **QUESTION 7 ONE AND TWO DIMENSIONAL ARRAYS**

## **DELPHI**

7.1 Use the given headings of the trace table to determine the output of the following program segment.

```
procedure TForm1.btnBerekenClick(Sender: TObject);
var
   iNumb,ik,ix :integer;
  aArray : array[1..10] of integer;
begin
 iNumb := 10;ik := 0;While iNumb > 0 do
begin
    ik := ik + 1;
   aArray[ik] := iNumb*ik; dec(iNumb,3);
 end;
 For ix := 1 to ik - 1 do
    redAfvoer.Lines.Add(intToStr(aArray[ix]));
end;
```
(7) ik iNumb iNumb > 0 aArray

7.2 The following declaration statements are given:

var aElement : array[1..80] of integer; iNumber : integer; // number of elements in the array iMiddle :integer;

Now write the program code to determine the middle value of a sorted set of numbers. If there is an even set of numbers the average of the two middle values must be determined. Examples:

1 12 34 64 71: The middle value is 34 6 18 20 25 30 32 40 42 78 91: The middle value is 31((i.e. 30 +32)/2) (5)

7.3 The following table displays the number of learners per term for a specific year. The data is read into a two-dimensional array.

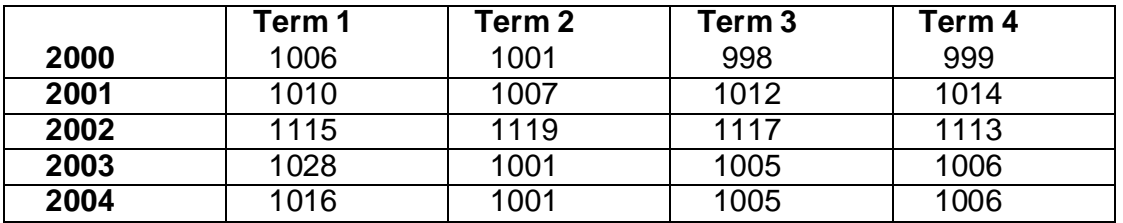

- 7.3.1 Give the declaration for the two-dimensional array. (2)
- 7.3.2 Complete the statements (A) to (E). The event handler for btnDisplay, displays the number of learners for a specific year.

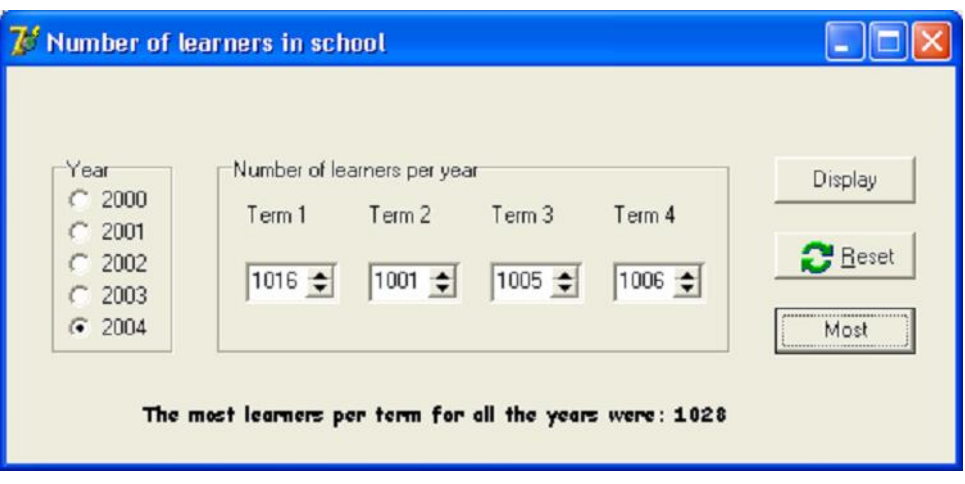

procedure TfrmNumbers.btnDisplay(Sender: TObject); var

```
 year :integer;
```

```
begin
 case (A) of
       0 : year := 2000; 1 : year := 2001;
        2 : year := 2002;
        3 : year := 2003;
        4 : year := 2004;
      end;
  sedT1.Value := 
( B );
  sedT2.Value := 
( C );
  sedT3.Value := 
( D );
  sedT4.Value := 
( E );
   end;
```
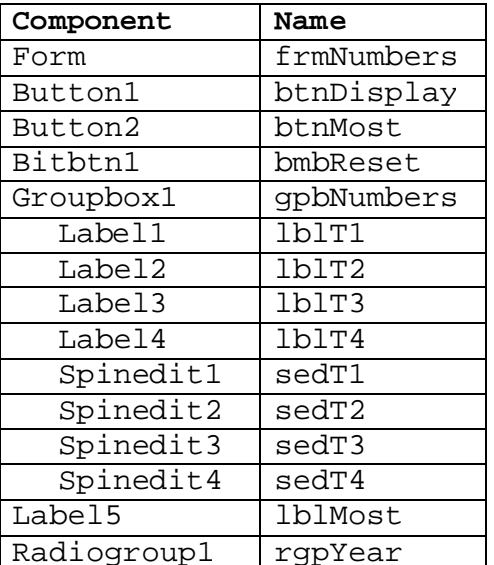

(3)

## 7.3.3 Complete the following procedure that determines the most learners per term for all the years and show the result.

```
procedure TfrmNumbers.btnMostClick(Sender: TObject);
var
 x,y, iLargest :integer;
begin
```
## **{ Complete this part }**

end;

**[22]** (5)

## **QUESTION 8 DATA FILES**

## **DELPHI**

- 8.1 What is the function of each of the following statements with respect to file processing?
	- 8.1.1 AssignFile
	- 8.1.2 Reset
	- 8.1.3 Rewrite
	- 8.1.4 Read
	- 8.1.5 Seek
	- 8.1.6 FileSize
	- 8.1.7 Write
	- 8.1.8 Filepos (8)

### 8.2 Consider the following program segment and then answer the questions.

```
lstTipe.Items.Add(Data.sName + ' ' + Data.sSurname);
Procedure TfrmDataInlees.btnVertoonClick(Sender:Tobject);
Begin
 Reset(DataFile)
 Try
 Repeat
    Read(DataFile, Data);
 until eof(DataFile); 
 Finally
 CloseFile(DataFile);
End;
End;
```
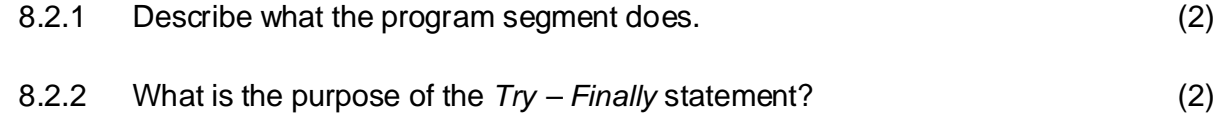

- 8.2.3 Write down the name of the record variable. (1)
- 8.3 What is the purpose of the FileExists function in the program segment?

```
[15]
AssignFile(DataFile,'DATA.DAT');
                                                                         (2)
     if FileExists('DATA.DAT') = true then
      begin
         Reset(DataFile);
         Seek(DataFile, FileSize(DataFile));
      end
      else
         Rewrite(DataFile)
```
**P.T.O.**

**14**

## **QUESTION 9 DELPHI**

- 9.1 Which component can be associated with each of the following descriptions?
	- 9.1.1 The component that gives the user a True/False choice by selecting or not selecting that component.
	- 9.1.2 The component used to read in a string.
	- 9.1.3 The component that displays more than one line of text.
	- 9.1.4 The component that allows the user the choice of only one option. (4)
- 9.2 Write the Delphi code to choose a random number from 1 to 100 and to assign it to a variable iNumber. (2)
- 9.3 Each of the following statements is wrong. Correct the statement or explain what is wrong with it. The declaration of variables is as follows:

Var

#### eAverage : extended; rValue :real;

- 9.3.1 lblOutput.Caption := edtName + ' your average percentage  $\sum_{i=1}^{n}$  (2) is ' + eAverage
- 9.3.2 if grpChoice.Itemindex = false then  $inc(rValue)$ ; (2)

#### **QUESTION 10 DELPHI**

given components and form and complete the event handler for **btnDetermine**. (10) Write a Delphi program that counts the number of letters and digits in a word. Use the

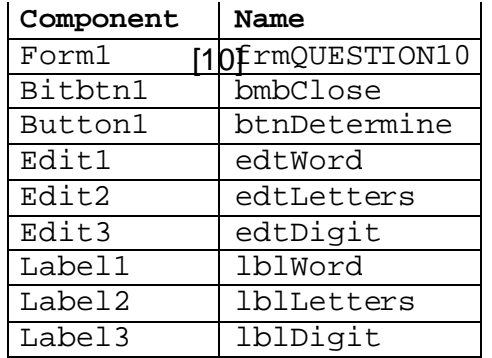

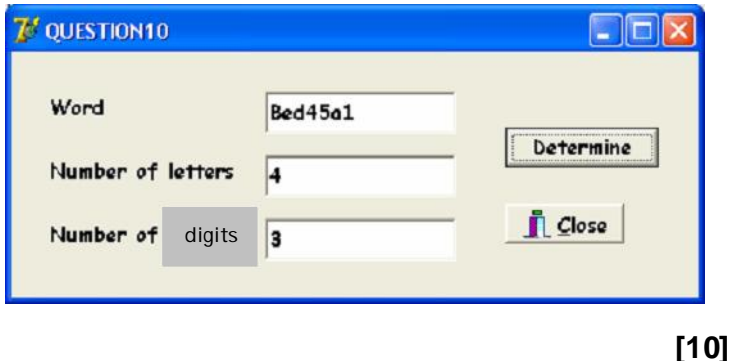

 **TOTAL: 200**

**[10]**

## **QUESTION 6 FUNCTIONS AND PROCEDURES**

## **PASCAL**

Consider the following program that converts an 8 bit binary number to a hexadecimal i.e.  $10011111 = 9F.$ 

```
program exam;
uses crt;
type
  str4 = string[4];str1 = string[1];var
   number :byte;
   binnumber:string[8];
    j :integer;
    letter : str1;
    join : string[2];
procedure converts(cword:str4; var cnumber:byte);
var
  times, binnumb, k, errcode : integer;
begin
 times := 8;cnumber := 0;for k := 1 to 4 do
  begin
        val(cword[k],binnumb,errcode);
       cnumber := cnumber + binnumb*times;
       times := times div 2;
   end;
end;
function changeoversingledigit(cnumber:byte):str1;
end;
begin
   writeln('Enter the binary number');
   readln(binnumber);
  join := ';
   clrscr;
   write(binnumber,'');
  for i := 1 to 2 do
   begin
    converts(copy(binnumber,1,4),number);
    letter := changeoversingledigit(number);
   join := join + letter;
{6.2 Complete this part}
```
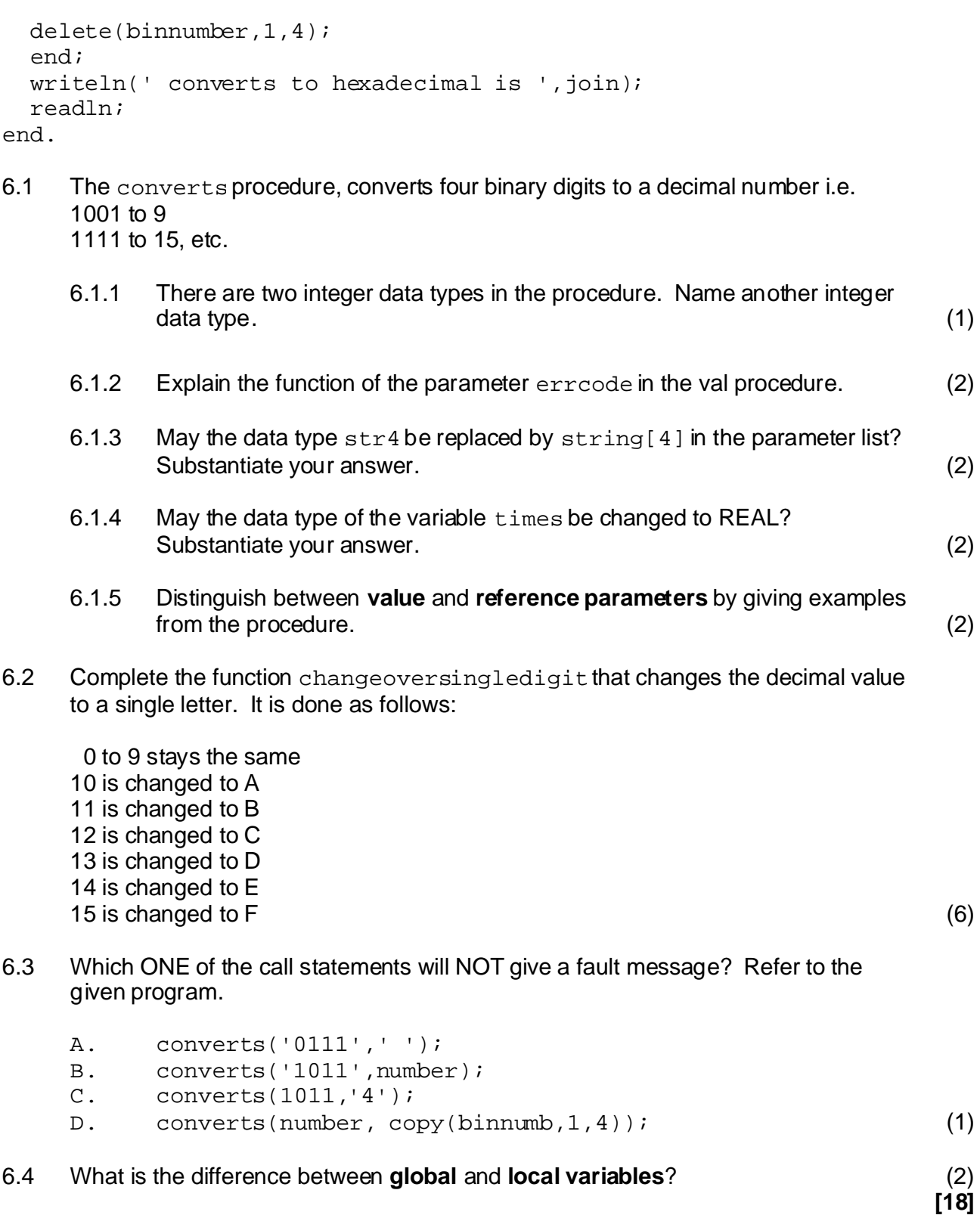

## **QUESTION 7 ONE AND TWO DIMENSIONAL ARRAYS**

## **PASCAL**

7.1 Use the given headings of the trace table to determine the output of the following program segment.

```
program example;
uses crt;
var
  number, k, x :integer;
 Arr :array[1..10] of integer;
begin
number := 10;k := 0;
While number > 0 do
begin
  k := k + 1;Arr[k] := number*k;dec(number,3);
end;
For x := 1 to k - 1 do
    Writeln(Arr[x]);
readln;
end.
```
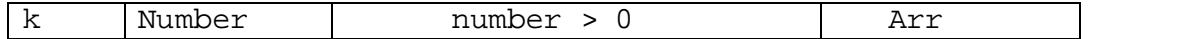

7.2 The following declaration statements are given: var

> element : array[1..80] of integer; number : integer; {number of elements in the array} middle :integer;

Now write the program code to determine the middle value of a sorted set of numbers. If there is an even set of numbers then the average of the middle value must be determined. Examples:

1 12 34 64 71: The middle value is 34 6 18 20 25 30 32 40 42 78 91: The middle value is 31((i.e. 30 + 32)/2) (5)

7.3 The following table displays the number of learners per term for a specific year. The data is read into a two-dimensional array.

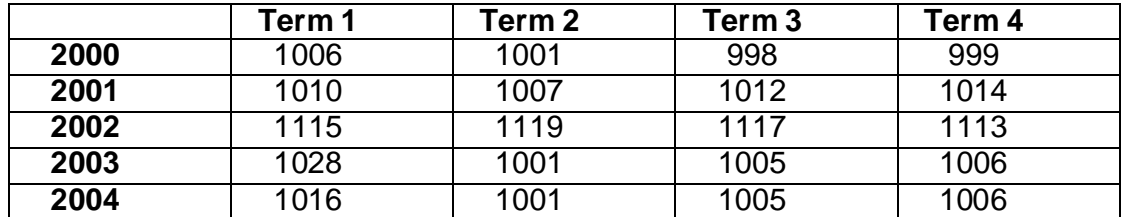

(7)

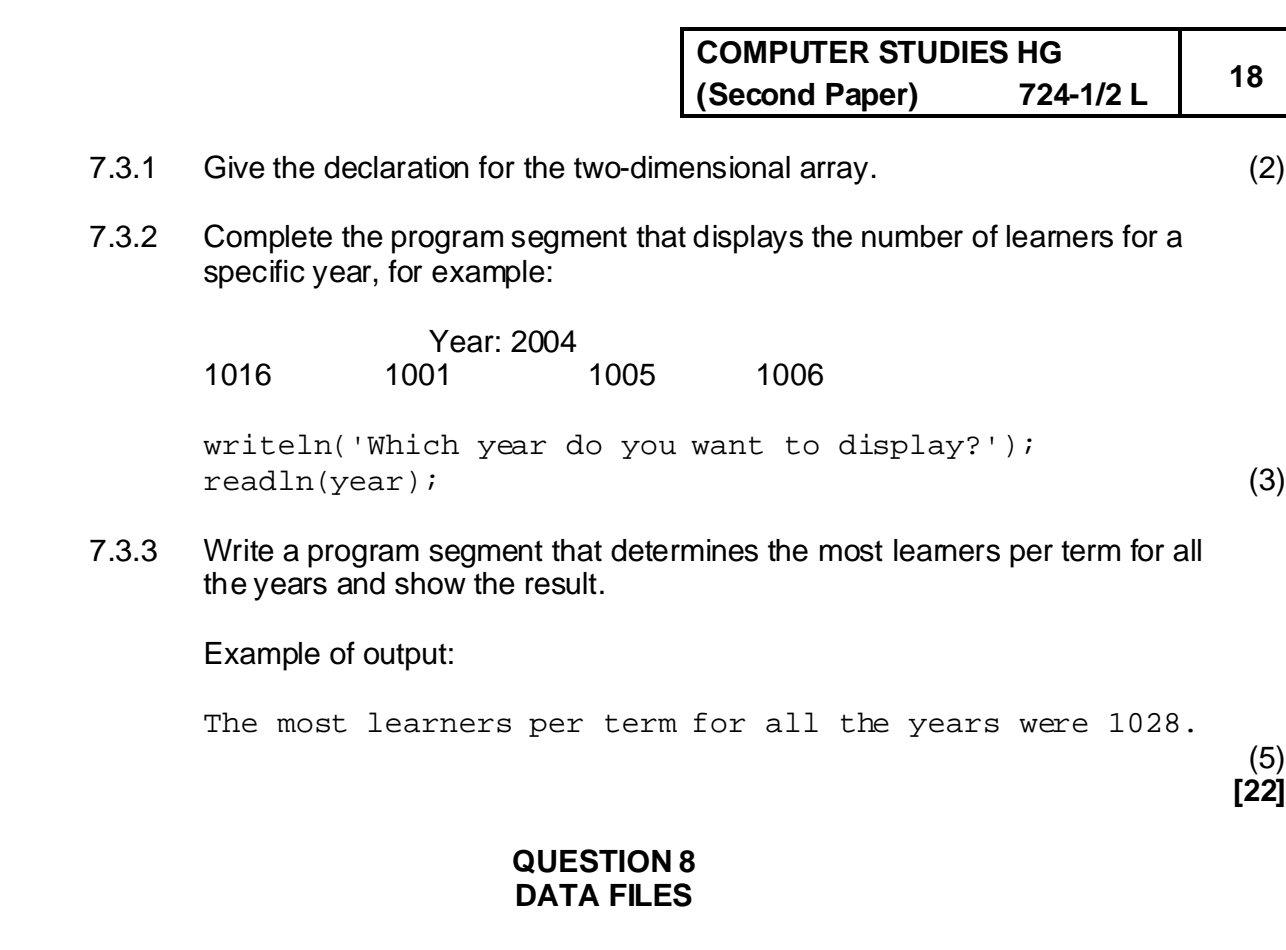

## **PASCAL**

- 8.1 What is the function of each of the following statements with respect to file processing?
	- 8.1.1 Assign
	- 8.1.2 Reset
	- 8.1.3 Rewrite
	- 8.1.4 Read
	- 8.1.5 Seek
	- 8.1.6 FileSize
	- 8.1.7 Write
	- 8.1.8 Filepos (8)

8.2 Consider the following program segment and then answer the questions.

```
WriteIn(Data.Name + ' ' + Data.Surname);Assign(DataFile,'DATA.DAT');
Reset(DataFile)
Repeat
   Read(DataFile, Data);
until eof(DataFile);
Close(DataFile);
End;
```
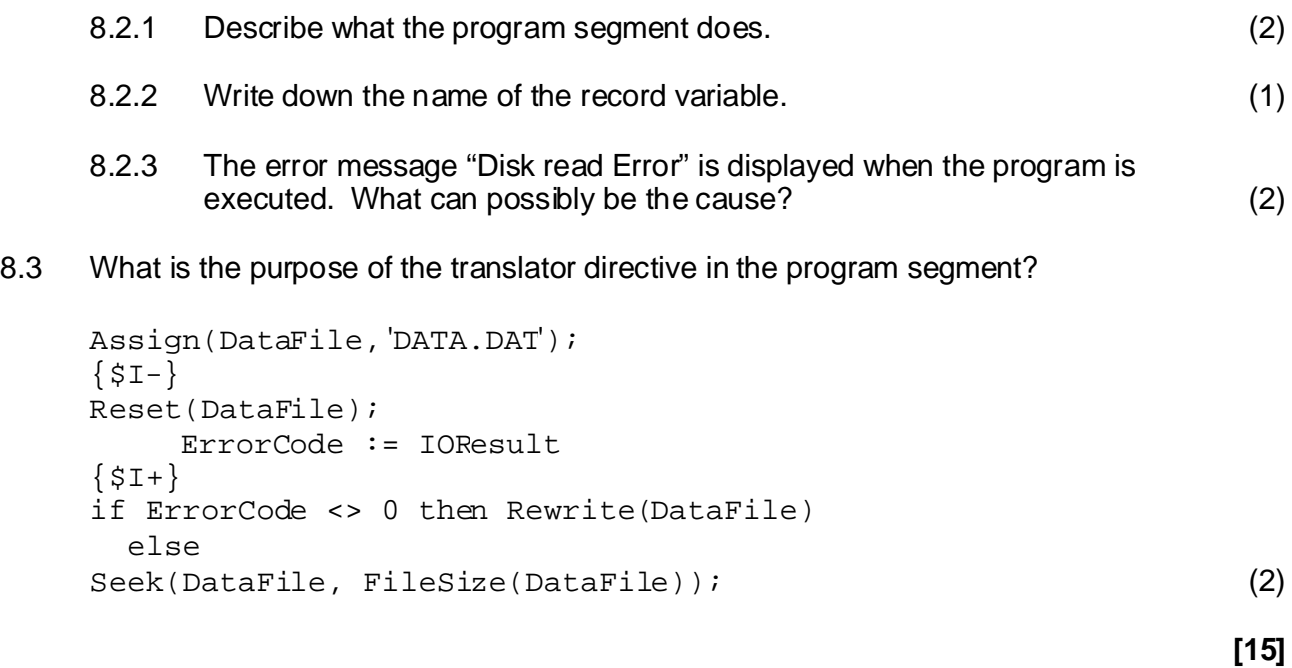

# **QUESTION 9 PASCAL**

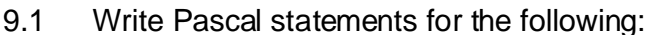

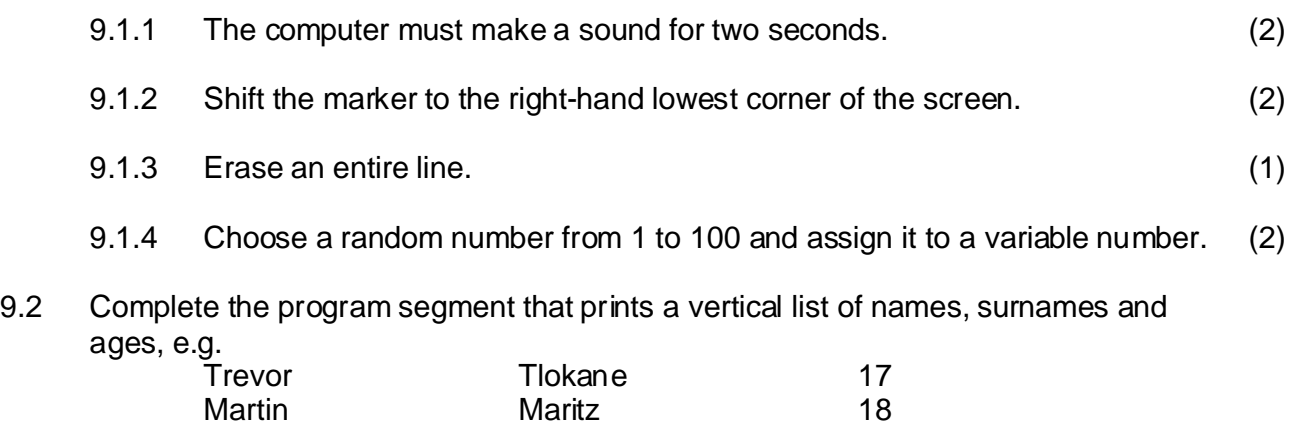

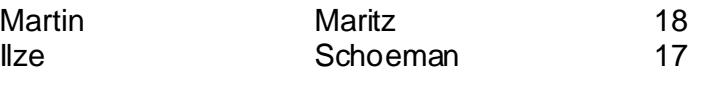

```
Use the following declaration:
type
 recordtype = record
    name, surname : string[20];
     age :integer;
 end;
var
 person :recordtype;
 DatFile : file of recordtype;
k :integer;
begin
 . . . . . . .
for k := 1 to filesize(DatFile) do
begin
    read(DatFile,person);
    writeln( { Complete this part} );
end;
```
**[10]** (3)

#### **QUESTION 10 PASCAL**

Write a complete program that counts the number of letters and digits in a word.

Input: Bed45a1 Output: Letters: 4 Digits: 3

**[10] TOTAL: 200**